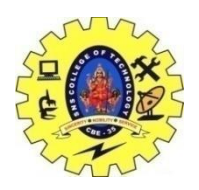

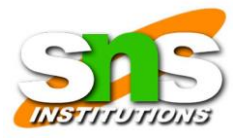

# **DEPARTMENT OF AEROSPACE ENGINEERING**

**19GET275 – VQAR 1 UNIT -1 QUANTITATIVE ABILITY I**

# **Profit and Loss**

# **Terms related to Profit and Loss**

We have come across the word profit and loss many times. Profit stands for gain, advantage or benefit whereas loss is the opposite of profit that involves expenditure as compared to gain.

**Cost Price (CP):** It is the amount at which a product is purchased. Sometimes it also includes overhead expenses, transportation cost, etc. For example, you bought a refrigerator at Rs 10,000 and spent Rs 2000 for transportation and Rs 500 for set up. So the total cost price is the sum of all the expenditure done, that is, Rs 12,500.

**Selling Price (SP):** It is the amount at which a product is sold. It may be more than, equal to or less than the cost price of the product. For example, if a shopkeeper bought a chair at Rs 500 and sold it at Rs 600, then the cost price of the chair is Rs 500 and the selling price of the chair is Rs 600.

**Profit (P):** If a product is sold at a price more than its cost price then the seller makes a profit. For example, a plot was purchased at Rs 50,000 and three years later it was sold at Rs 1,50,000 then there is a profit of 1 lakh.

**Loss (L):** If a product is sold at a price less than its cost price then the seller makes a loss.

For example, a phone is bought at Rs 20,000 and a year later it was sold for Rs 12,000 then the seller made a loss of Rs 8000.

Profit Percent (P%): It is the percentage of profit on the cost price.

Loss Percent (L%): It is the percentage of loss on the cost price.

- $\bullet$  Profit = Selling Price Cost Price
- Loss = Cost Price Selling Price
- Profit % = (Profit / Cost Price)  $\times$  100%
- Loss% =  $(Loss / Cost Price) \times 100\%$
- Selling Price =  $[(100 + Profit\%)/100] \times Cost Price$
- Cost Price =  $[100/(100 + \text{Profit\%})] \times$  Selling Price
- Selling Price =  $[(100 Loss\%)/100] \times Cost$  Price
- Cost Price =  $[100/(100 Loss\%)] \times$  Selling Price
- Discount = Marked Price Selling Price

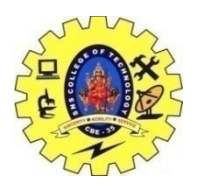

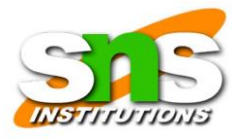

# **DEPARTMENT OF AEROSPACE ENGINEERING**

## **19GET275 – VQAR 1 UNIT -1 QUANTITATIVE ABILITY I**

# **Solved Examples:**

Given below are the profit and loss examples found in real life:

- 1. Find the Selling price of a bicycle of Rs 700 if
- a. Loss is Rs 50
- b. If Profit percentage is 50%

# **Solution:**

a.  $CP = Rs 700$  $Loss = Rs 50$ Let SP be x. We know in case of loss, the cost price is more than the selling price. By using the formula of CP and SP.  $Loss = CP - SP$  $Rs 50 = Rs 700 - x$  $x = Rs 700 - Rs 50$  $x =$ Rs 650 Thus, the selling price is Rs 650.

b. CP = Rs 700 Profit  $% = 50$ Let the profit be x.

Profit  $% =$ 

# profitCost/ priceCos

××

100

 $50 =$ 

#### $x700\times100$ �700×100

 $50=x750=27$ 

 $x = 7$ 

50

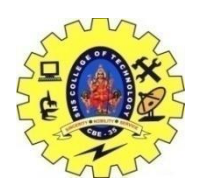

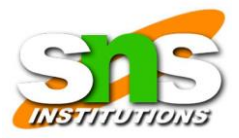

# **DEPARTMENT OF AEROSPACE ENGINEERING**

# **19GET275 – VQAR 1 UNIT -1 QUANTITATIVE ABILITY I**

 $x = Rs 350$ 

 $Profit = Rs 350.$ From the profit and loss Mathematics formula, Profit = SP - CP Rs 350 = SP - Rs 700 SP = Rs 700 + Rs 350  $=$  Rs 1050

Thus, the selling price is Rs 1050 if the profit is 50% of the cost price.

2) A shopkeeper bought two TV sets at Rs 10,000 each such that he can sell one at a profit of 10% and the other at a loss of 10%. Find his overall profit or loss.

#### **Solution:**

The shopkeeper bought two TV sets. He made a profit by selling one and a loss by selling another. So let us divide the solution into two parts:

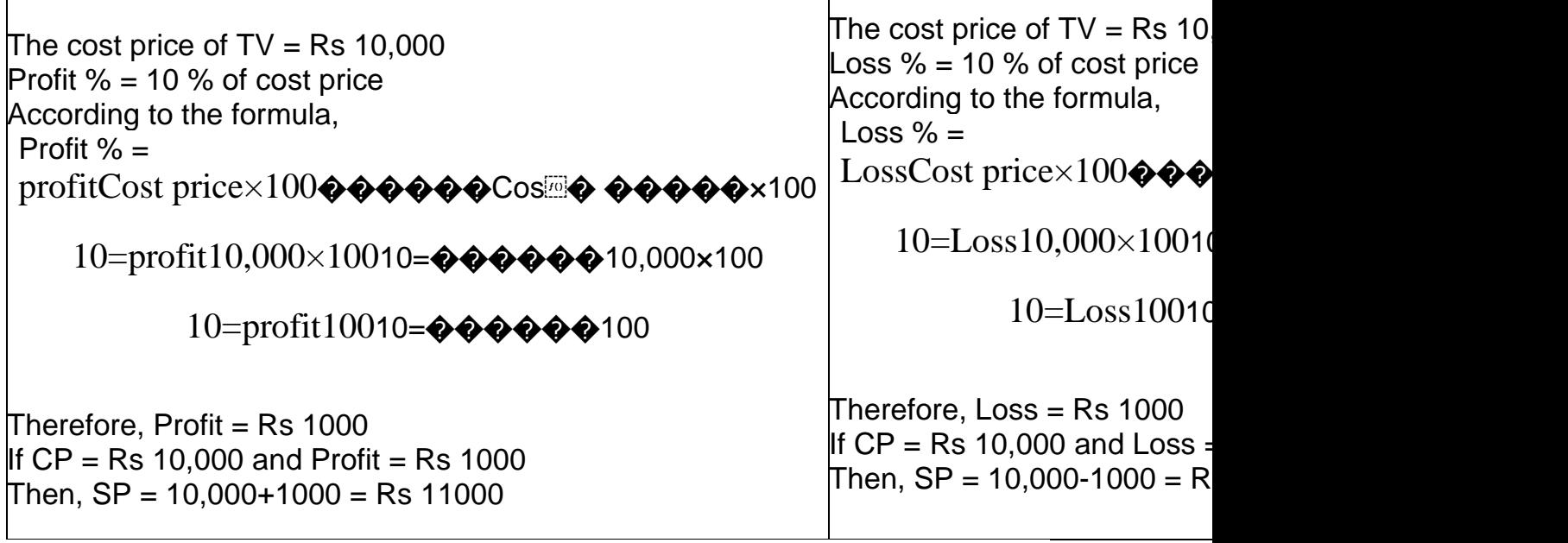

Total Cost price = Rs 10,000 + Rs 10,000  $=$  Rs 20,000 Total Selling price =  $Rs$  11,000 +  $Rs$  9000  $=$  Rs 20,000 As the cost price is equal to the loss price, there is neither a profit nor a loss.

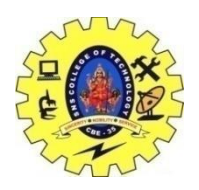

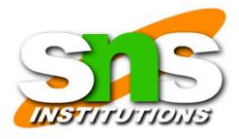

# **DEPARTMENT OF AEROSPACE ENGINEERING**

**19GET275 – VQAR 1**

## **UNIT -1 QUANTITATIVE ABILITY I**

3) A shopkeeper bought 200 bulbs for Rs 10 each. Out of those, 5 bulbs were fused so he sold the remaining at Rs 12 each. Find the percentage of gain or loss.

## **Solution:**

No of bulbs shopkeeper bought = 200 Cost of 1 bulb =  $Rs$  10 Cost of 200 bulbs = Rs  $10 \times 200$  = Rs  $2000$ . Therefore, the total cost price of 200 bulbs is Rs 2000 If 5 bulbs are thrown away then the number of bulbs left  $= 200 - 5 = 195$ . Selling price of one bulb = Rs 12 Selling price of 195 bulbs = Rs 195 x  $12 =$  Rs 2340 Therefore, the total selling price of 200 bulbs is Rs 2340 Selling price is more than the cost price, this means that the shopkeeper made a profit.

 $Profit = SP - CP$  $=$  Rs 340

Profit  $% =$ 

profitCost price×100������Cos**� �����**×100

=

3402000×1003402000×100

 $= 17\%$ 

Thus, the shopkeeper made a profit of 17% on selling 195 bulbs at Rs 12.

4) Ankit bought a plot at Rs 2,25,000. He wanted an overall profit of 12% but he sold one-third of the plot at a loss of 8% so at what price should he sell the remaining plot of land?

#### **Solution:**

The cost price of the entire plot  $=$  Rs 2,25,000.

Cost price of  $1/3$ rd of the plot =  $1/3$ 

××

 $2,25,000 = 75000$ 

Loss  $% =$ 

P.KALPANADEVI,AP/AERO PAGE 2000 Page 4

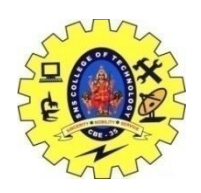

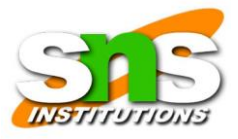

# **DEPARTMENT OF AEROSPACE ENGINEERING**

## **19GET275 – VQAR 1 UNIT -1 QUANTITATIVE ABILITY I**

# LossCost price����Cos<sup>®</sup>� �����

××

100

8%=loss750008%=75000

××

100

 $loss =$ 

8×750001008×75000100

 $= 6000.$ 

Sumit suffered a loss of Rs 6000 on selling 1/3rd of the land SP for 1/3rd of the land = 75000 - 6000 = 69,000. To make a profit of 12% of 2,25,000, is

 $P\% =$ 

 $pcp \times 100$ ��� $\times 100$ 

12×p225000×10012×�225000×100

# 12×22500010012×225000100

 $=$ P

Profit =  $Rs\,27,000$ Thus, to get a profit of Rs 27,000 SP= 2,25,000 + 27000 = Rs 2,52,000 Sumit has already sold 1/3rd of the land at Rs 69,000 thus he needs to sell the remaining land at Rs(2,52000-69000) i.e, Rs 1,83,000. Therefore, Sumit needs to sell the remaining plot at Rs 1,83,000.

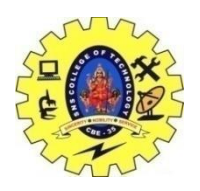

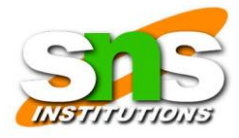

# **DEPARTMENT OF AEROSPACE ENGINEERING**

#### **19GET275 – VQAR 1 UNIT -1 QUANTITATIVE ABILITY I**

# **'Percentage' Vs 'Profit and Loss'**

Percentage, increase and decrease is closely related to profit, loss and their percentage in the profit and loss chapter. A percentage is a ratio that represents nothing but a fraction of 100. We use percentage for standardizing different quantities as the denominator is always 100. We not only represent data in percentage but also indicate the increase and decrease of value in percentage. The profit and loss concepts of increase percent relates to profit percent whereas decrease percent relates to loss percent. The only difference in profit and loss problems and percentage is that profit and loss percent deal with only money and play a great role in the financial calculation in all the businesses whereas increase and decrease percent can be used for anything.

#### **Increase Percent**

Suppose, the population of a village is 30,000. If the percentage of the population in the next two years is 50% of the actual population then what is the current population of the village?

We know that the actual or initial population of the village is 30,000. If 50% of the population is increased then that means 50% of 30,000 is increased. 50% of  $30,000 =$ 

#### 5010050100

of 30,000

 $=$   $-$ 

50100×30,00050100×30,000

 $= 15,000$ 

This means, in two years 15,000 people increased. So the current number of people is 30,000 + 15,000 which equals 45,000. Thus, the current population of the village is 45,000.

#### **The relation between Increase Percent and Profit Percent.**

Profit percent is the increased value of the cost price of the product. Suppose the initial value (Cost price) of a house was 6 lakhs after a few years the value of the house increased 50% of the initial value. Increased value =  $Increase % =$ 

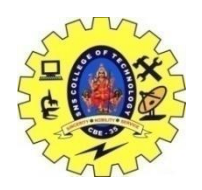

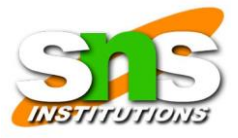

# **DEPARTMENT OF AEROSPACE ENGINEERING**

#### 19GET275 - VQAR 1 UNIT -1 QUANTITATIVE ABILITY I

# 

 $x100$ 

 $= 50\%$  of 6 lakhs

 $=$ 

## 5010050100

of 6,00,000

 $=$  3 lakhs

Current Value =  $6$  lakhs + 3 lakhs = 9 lakhs If the house is sold at the current value then the selling price will be 9 lakhs. According to profit and loss basics,

Profit = Selling Price - Cost Price

 $= 9$  lakhs - 6 lakhs

 $=$  3 lakhs

# Note:

Increase  $% =$ 

 $x100$ 

whereas Profit  $% =$ 

profitCost price×100������Cos�������\*100

Therefore, profit is equal to the increase in the value and profit percentage is equal to the increased percentage.

# The Difference between Increase Percent and Profit Percent.

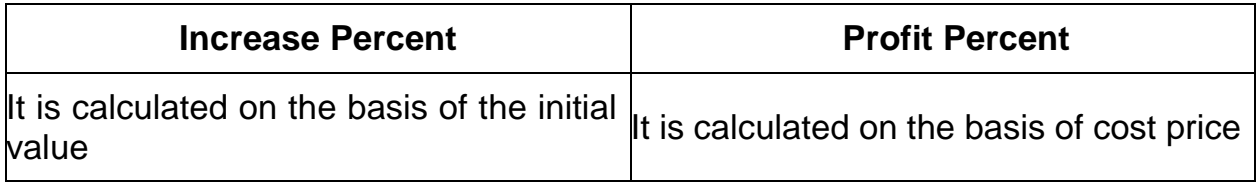

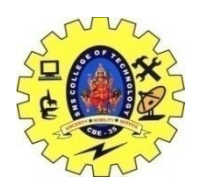

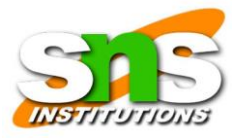

## **DEPARTMENT OF AEROSPACE ENGINEERING**

**19GET275 – VQAR 1**

#### **UNIT -1 QUANTITATIVE ABILITY I**

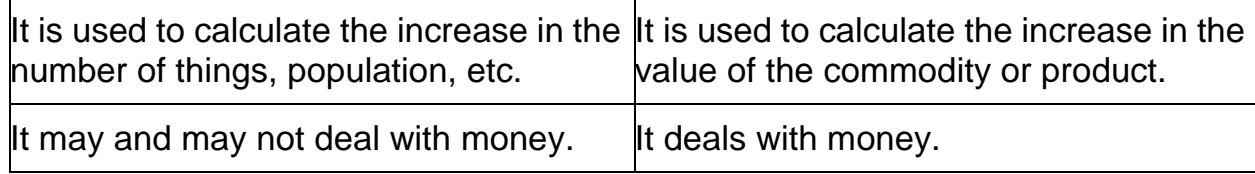

# **Learn about Profit and Loss with Vedantu**

Mathematics is an art and it is the science and study of quality, structure, space, and change of any object. Mathematicians seek out patterns, formulate new conjectures, and establish the truth by rigorous deduction from appropriately chosen axioms and definitions.

It is the science of numbers, quantities, and shapes, how it is measured, and the relations between them. With knowledge of Mathematics, you can actually study the science that revolves around numbers, shapes, and patterns, how things can be counted, how particular things are organized. This subfield of Mathematics with alphabets is usually called algebra and there are lots more in Math.

# **Definition and Formula**

Finding the amount of profit or loss is explained in detail in this chapter. If you subtract the smaller value from the greater value accordingly you can calculate the profit or loss percentage within minutes. In the case of profit, the selling price will always be more than the actual cost price. Profit = Selling Price - Cost Price. Similarly, in the case of loss, the cost price is more than the planned selling price.

The formula to calculate the profit percentage is Profit % = Profit/Cost Price × 100.

The formula to calculate the loss percentage is Loss  $% =$  Loss/Cost Price  $\times$  100.

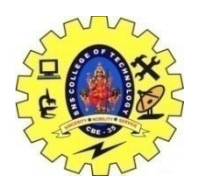

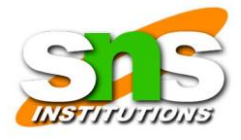

## **DEPARTMENT OF AEROSPACE ENGINEERING**

#### **19GET275 – VQAR 1 UNIT -1 QUANTITATIVE ABILITY I**

# **Calculation**

To effectively calculate and produce a profit and loss statement at the end of a financial year, the total of a business's revenue sources is added and that of the business's total expenses that are connected to gaining revenue will be subtracted from the profit. The profit and loss statement, also called an income statement of any business, will provide details of a company's financial performance for any specific period of time. We would like to know the financial condition.